## **Exercícios de dinâmica de comunidades**

O roteiro deste módulo é a simulação do modelo de dinâmica neutra proposto por Stephen Hubbell. As simulações são feitas com o pacote **EcoVirtual** do R, desenvolvido pelos professores da disciplina.

O ambiente R e o pacote já estão instalado nos computadores do Centro Didático. Se você vai usar computador próprio, siga [as instruções de instalação.](http://ecovirtual.ib.usp.br/doku.php?id=ecovirt:roteiro:soft:instalacaor)

## **Antes de começar**

Este exercício tem 3 roteiros, como indicado no link da próxima seção.

**Não faça** o último item ("Populações virtuais") do primeiro roteiro ("Caminhada aleatória").

## **Agora pode começar**

Os roteiros estão no portal **EcoVirtual** de práticas em computador para ensino de ecologia, desenvolvido pelos professores da disciplina.

Clique [aqui](http://ecovirtual.ib.usp.br/doku.php?id=ecovirt:roteiro:neutr:neutrarcmdr) para começar.

## **Poste aqui seus resultados**

Compartilhe [aqui](https://drive.google.com/drive/folders/16iFlW53hwP0M06XFdD0j3aK9eqm9aD_v?usp=sharing) gráficos e resultados das simulações que você achou interessante ou queira discutir.

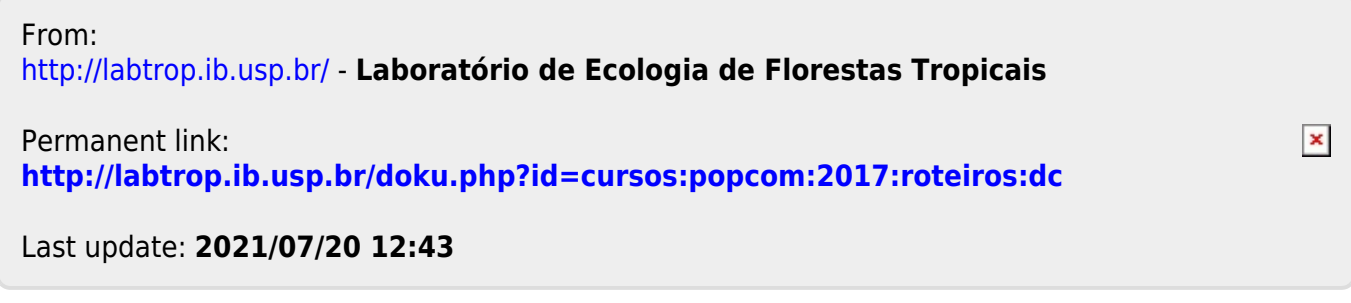